#### Swift 2 Under the Hood

#### SOFTWARE DEVELOPMENT NFERENCE

# ▸ About This Talk

• Overview

TWARE DEVELOPMENT

ONFERENCE

Based on Swift 2.1, the public release in December 2015

- Where did Swift come from?
- What makes Swift fast?
- Where is Swift going?
- Alex Blewitt @alblue

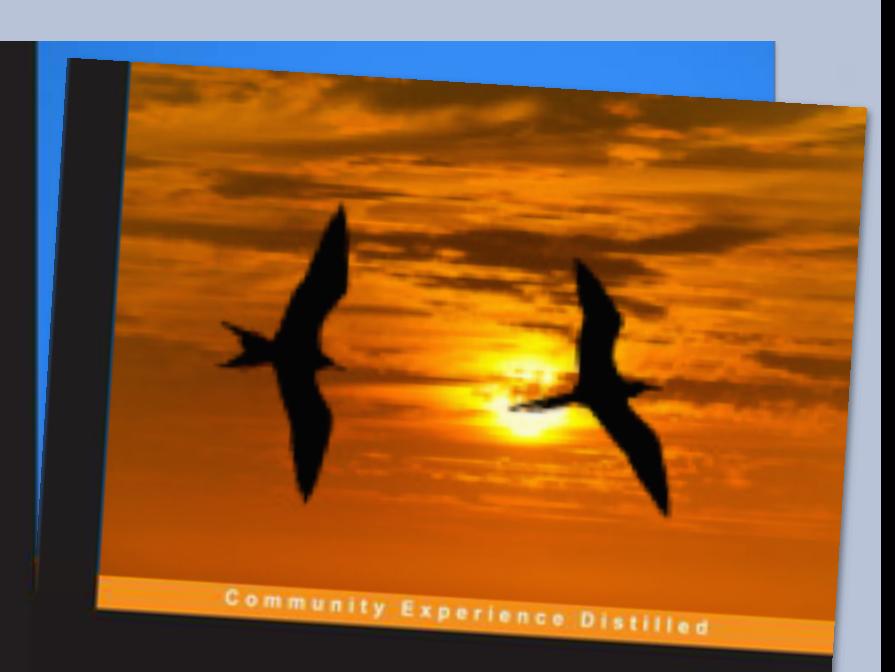

#### **Swift 2 Essentials**

Get up and running lightning fast with this practical guide<br>to building applications with Swift

**Dr Alex Blewitt** 

**PACKT** 

**NeXT** owner and veteran Objective-C programmer

Author of Swift Essentials<http://swiftessentials.org>

### Where did Swift come from?

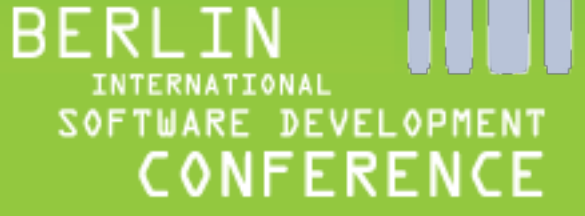

# Pre-history

- Story starts in 1983 with Objective-C
	- Created as a Smalltalk like runtime on top of C
- NeXT licensed Objective-C in 1988
- NextStep released in 1989 (and NS prefix)
- Apple bought NeXT in 1996
- OSX Server in 1999

**SX 10.0 Beta in 2000, released in 2001** 

### Objective-C

- Originally implemented as a pre-processor for C
	- Rewrote Objective-C code as C code
- Enhanced and merged into GCC
	- Compiler integrated under GPL
	- Runtime libraries open source (and GNUStep)

*/\* \* Copyright (c) 1999 Apple Computer, Inc. All rights reserved.*

- *\* objc.h*
- *\* Copyright 1988-1996, NeXT Software, Inc. \*/*

http://www.opensource.apple.com/source/ objc4/objc4-208/runtime/objc.h

#### Timeline

#### Static dispatch

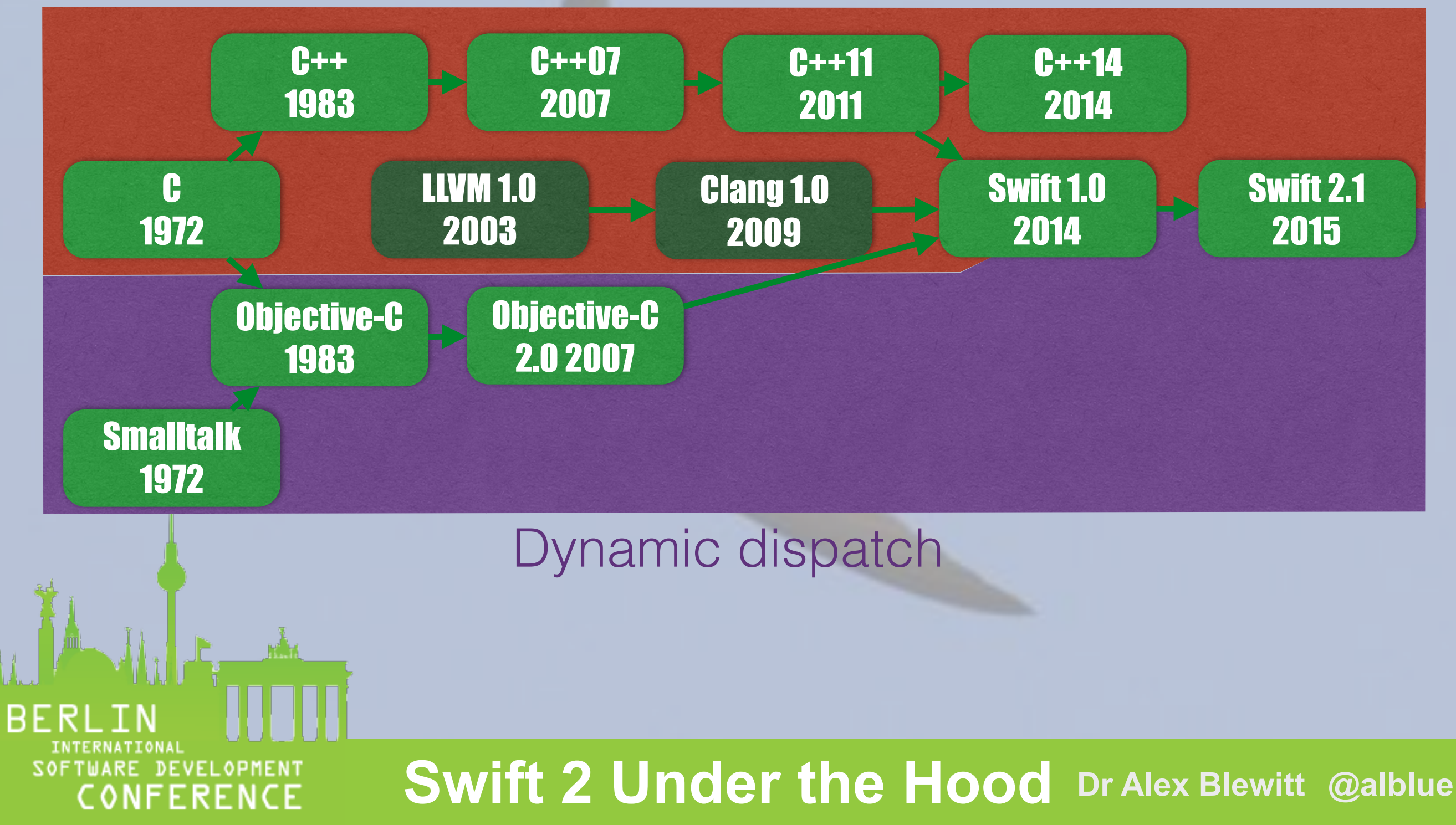

# A lot has changed …

- CPU speed has risen for most of the prior decades
	- Plateaued about 3GHz for desktops
	- Mobile devices still rising; around 1-2GHz today
- More performance has come from more cores
	- Most mobiles have dual-core, some have more
	- Mobiles tend to be single-socket/single CPU

Memory has not increased as fast

### CPU speed

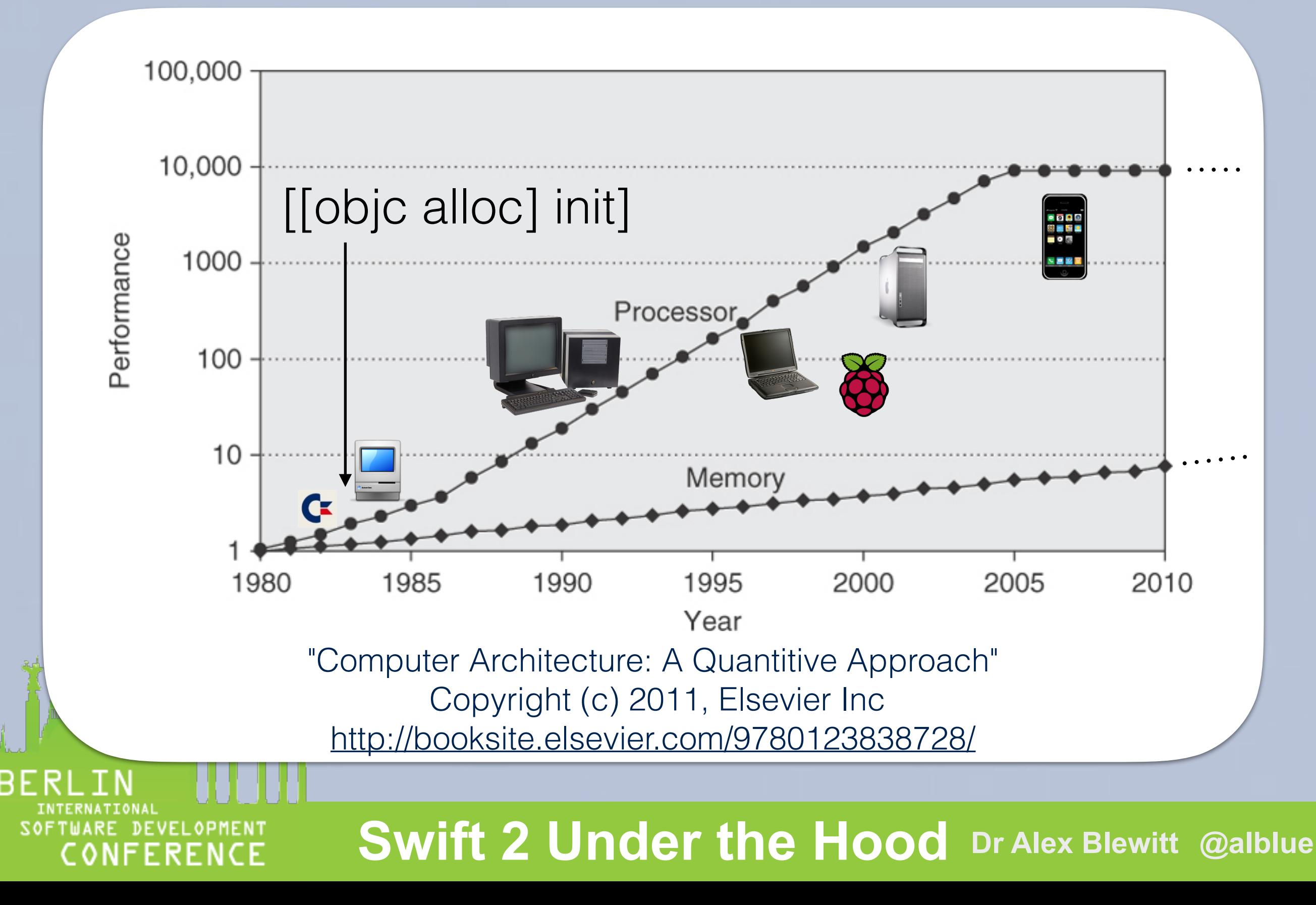

# Memory latency

- Memory latency is a significant bottleneck
- CPU stores near-level caches for memory
	- L1 per core 64k instruction / 64k data (~1ns)
	- $\cdot$  L2 1-3Mb per CPU (~10ns)

Numbers based on the iPhone 6 and iPhone 6s (A8 and A9)

L3

- L3 4-8Mb shared with GPU (~50-80ns)
- Main memory 1-2Gb (~180ns) Core

**Swift 2 Under the Hood Dr Alex Blewitt @alblue @alblue**

Core

L1i

L1d

L1i

L1d

 $\overline{2}$ 

### Memory latency

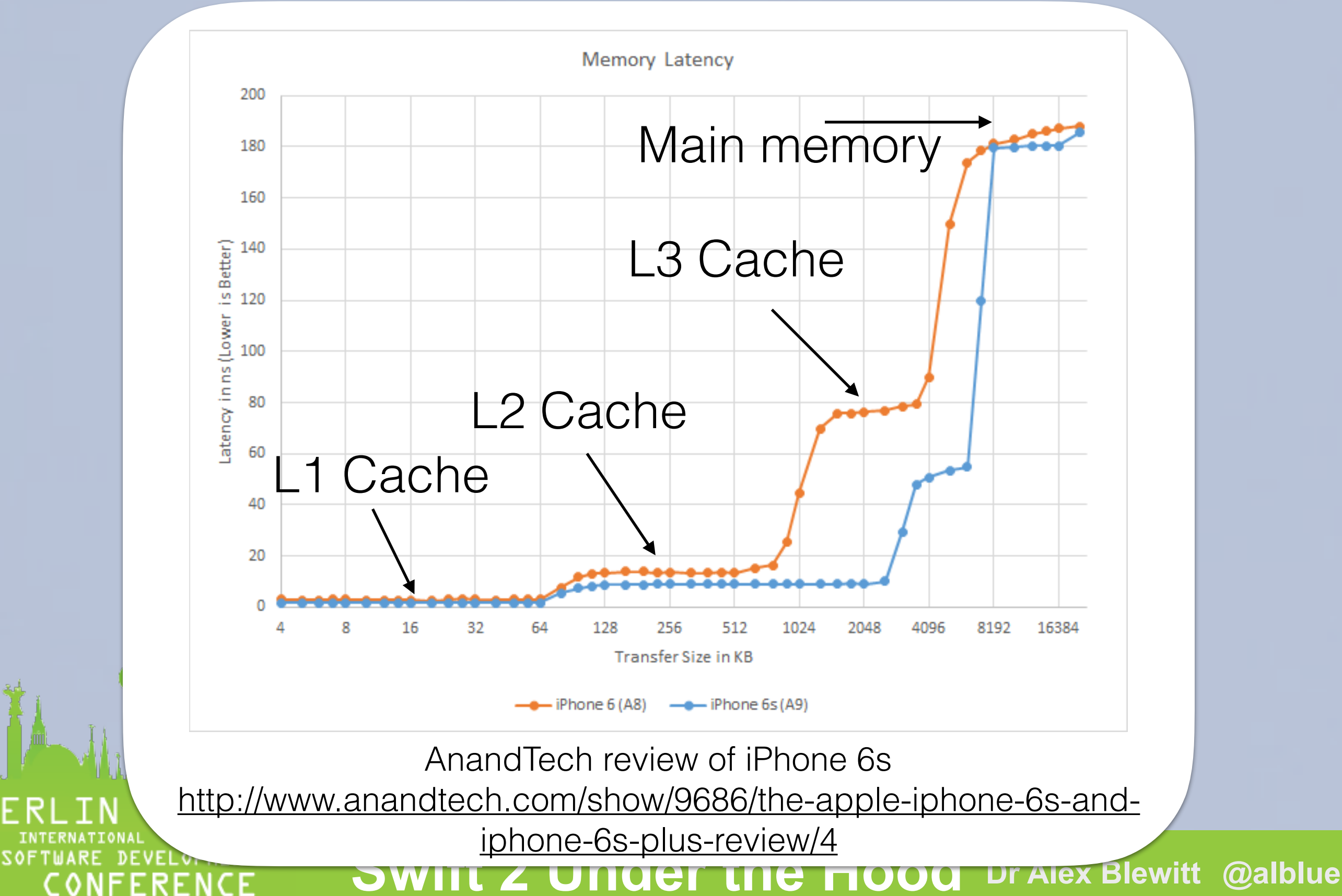

#### Why Swift?

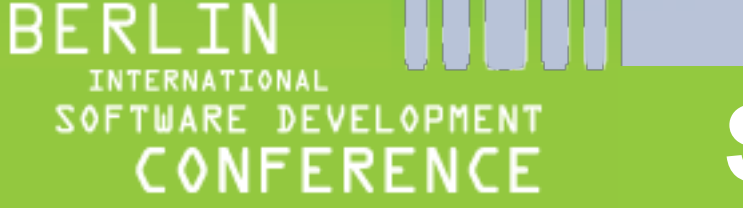

# Why Swift?

- Language features
	- Namespaces/Modules
	- Reference or Struct value types
	- Functional constructs
- Importantly
	- Interoperability with Objective-C

No undefined behaviour or nasal daemons

#### Modules

- Modules provide a namespace and function partition
- Objective-C
	- Foundation, UIKit, SpriteKit
- C wrappers

• Swift

• Dispatch, simd, Darwin

Darwin provides bindings with native C libraries e.g. random()

> Builtin provides bindings with native types e.g. Builtin.Int256

• Swift (automatically imported), Builtin

# **Types**

- Reference types: class (either Swift or Objective-C)
- Value types: struct
- Protocols: provides an interface for values/references
- Extensions: add methods/protocols to existing type

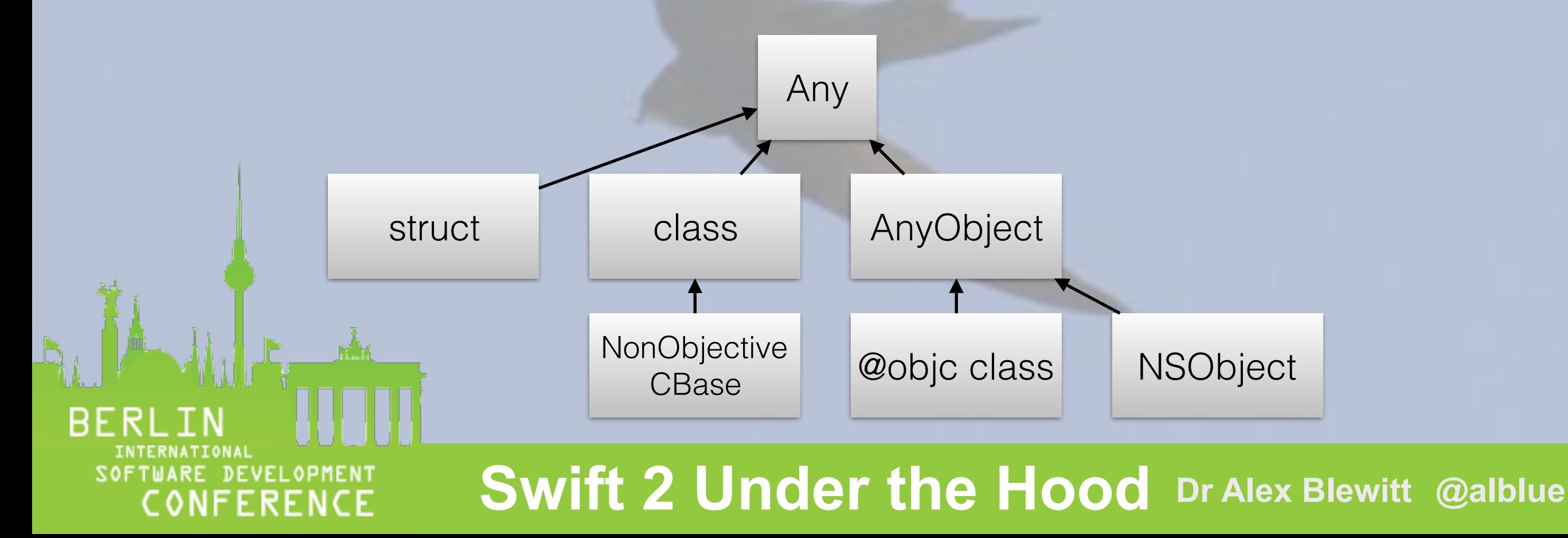

#### Numeric values

- Numeric values are represented as structs
	- Copied by value into arguments
	- Structs can inherit protocols and extensions

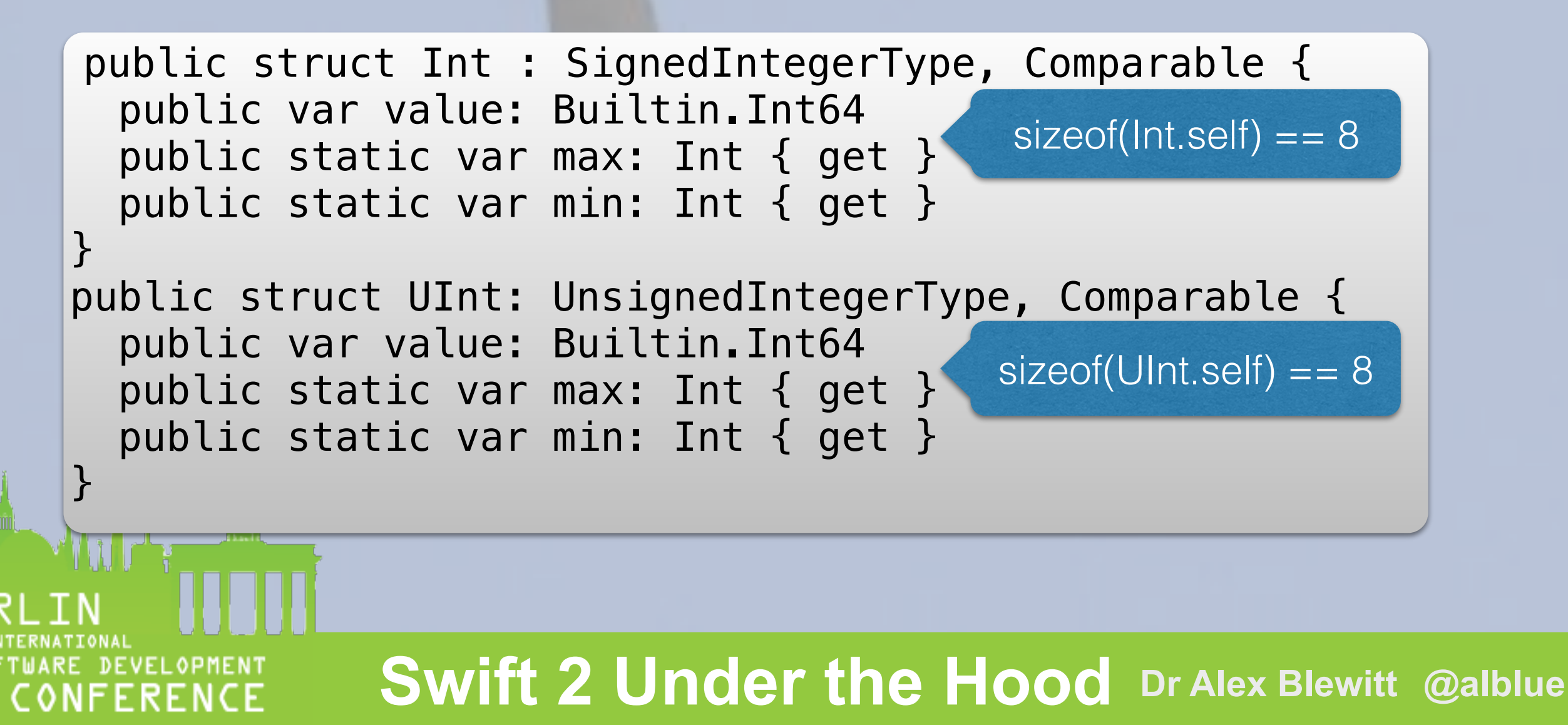

#### Protocols

• Most methods are defined as protocols on structs

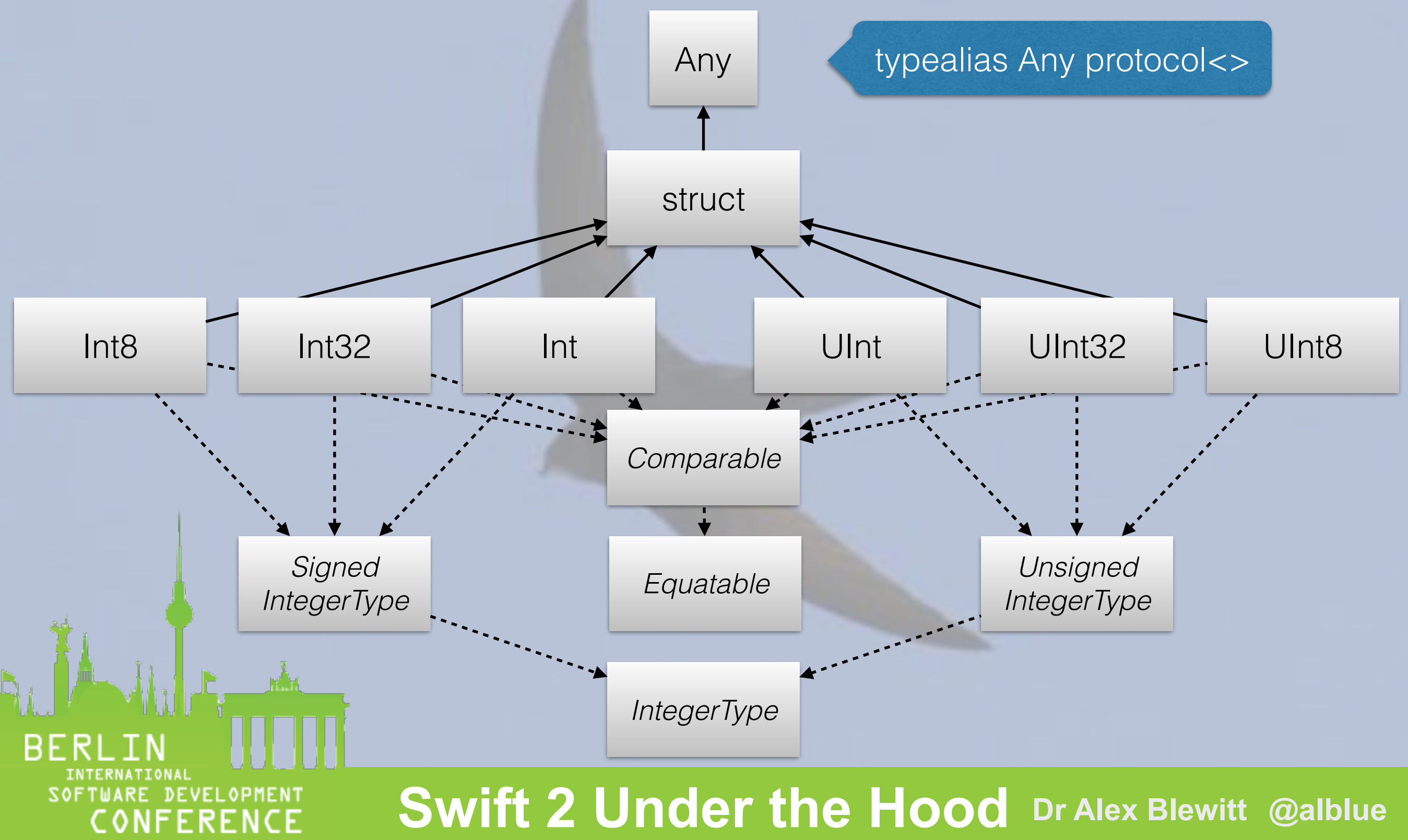

### What makes Swift fast?

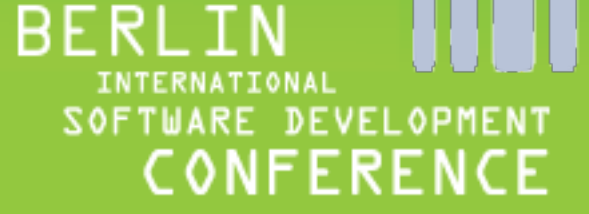

# Memory optimisation

- Contiguous arrays of data vs objects
- NSArray • Diverse
	- Memory fragmentation
	- Limited memory load benefits for locality

**Swift 2 Under the Hood Dr Alex Blewitt @alblue @alblue** • Array<...> Iteration is more performant over memory

# Static and Dynamic?

- Static dispatch (used by C, C++, Swift)
	- Function calls are known precisely
	- Compiler generates call/callq to direct symbol
	- Fastest, and allows for optimisations

Swift can generate Objective-C classes and use runtime

- Dynamic dispatch (used by Objective-C, Swift)
	- Messages are dispatched through objc\_msgSend

Effectively call(cache["methodName"])

#### Static Dispatch

$$
a() \to b() \to c()
$$

 $a \rightarrow b \rightarrow c$ **Optimises** to abc

# Dynamic Dispatch

 $[a:] \rightarrow [b:] \rightarrow [c:]$ 

**DEVELOPMEN** 

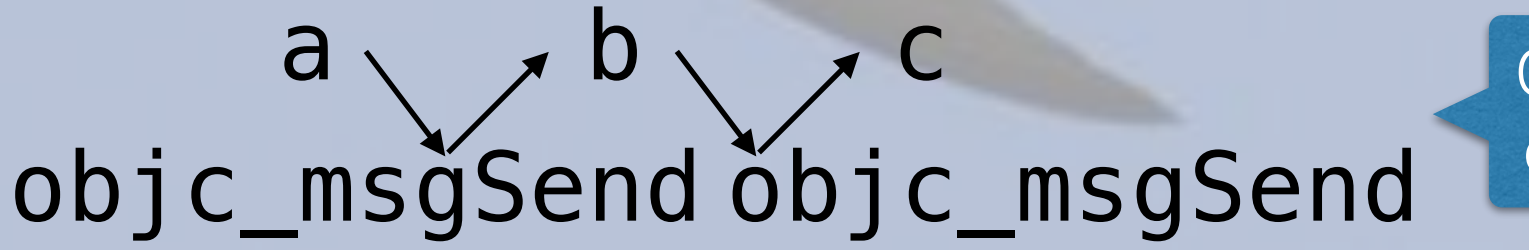

Cannot be optimised

# objc\_msgSend

- **Every** Objective-C message calls objc\_msgSend
	- Hand tuned assembly fast, but still overhead

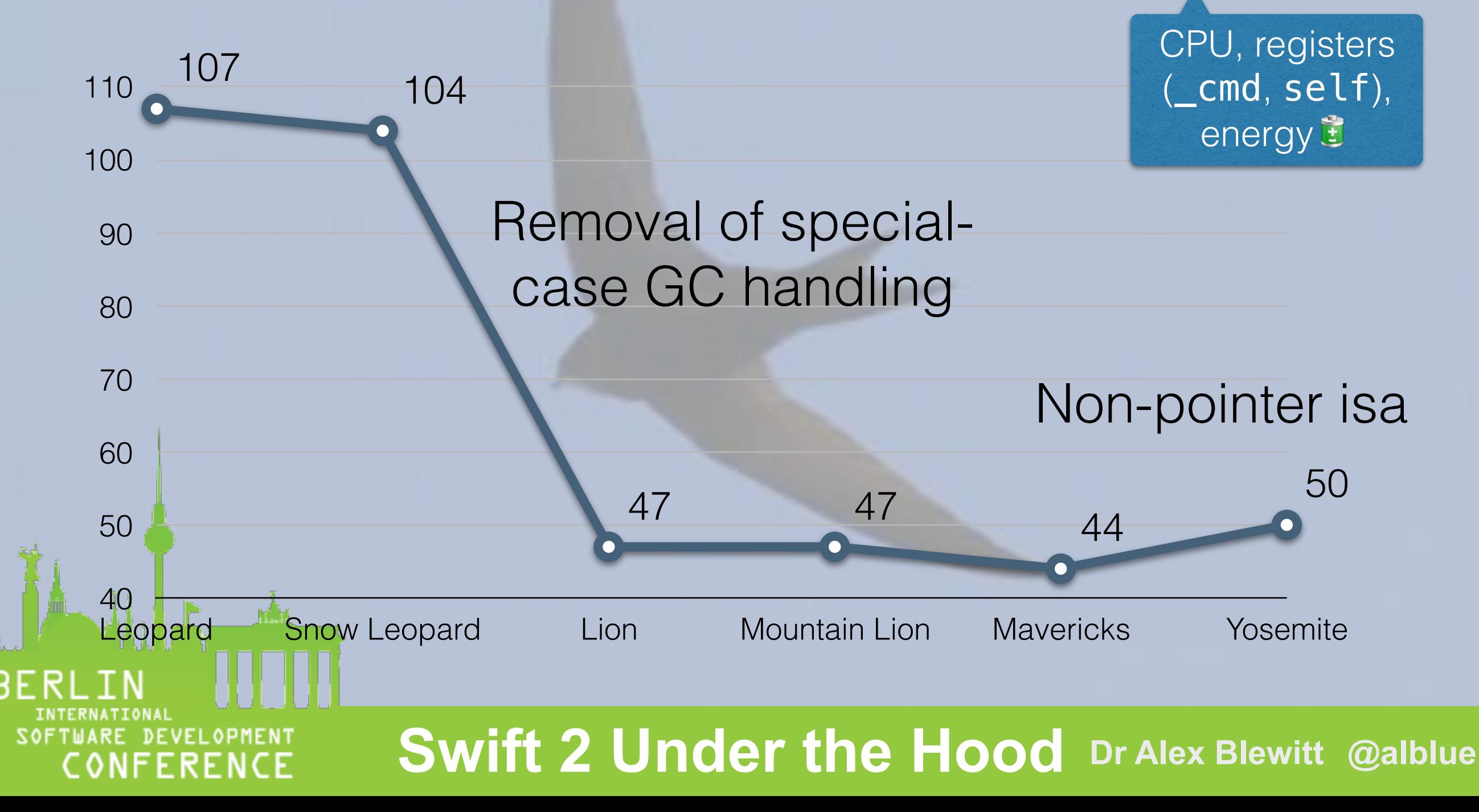

# Optimisations

• Most optimisations rely on inlining

Increases code size

- Instead of  $a() \rightarrow b()$ , have  $ab()$  instead
- Reduces function prologue/epilog (stack/reg spill)
- Reduces branch miss and memory jumps
- May unlock peephole optimisations
	- func foo(i:Int) {if i<0 {return}…}

• foo(-1) foo(*negative*) can be optimised away completely

# Whole Module Optimisation

- Whole Module Optimisation/Link Time Optimisation
	- Instead of writing out x86\_64 .o files, writes LLVM
	- LLVM linker reads all files, optimises
	- Can see optimisations where single file cannot
- final methods and data structures can be inlined
	- Structs are always final (no subclassing)

• private (same file) internal (same module)

# Swift and LLVM

• Swift and clang are both built on LLVM

Bad name, wasn't really VMs

- Originally stood for Low Level Virtual Machine
- Family of tools (compiler, debugger, linker etc.)
- Abstract assembly language
	- Intermediate Representation (IR), Bitcode (BC)
	- Infinite register RISC typed instruction set

Call and return convention agnostic

# Swift compile pipeline

- AST Abstract Syntax Tree representation
- Parsed AST Types resolved
- SIL Swift Intermediate Language, high-level IR
	- Platform agnostic (Builtin.Word abstracts size)
- IR LLVM Intermediate Representation
	- Platform dependencies (e.g. word size)

Output formats (assembly, bitcode, library output)

# Swift compile pipeline print("Hello World") Parse  $\rightarrow$  AST  $\rightarrow$  Sema  $\rightarrow$  AST'  $\rightarrow$  SILGen  $\rightarrow$  SILOpt IRGen  $\rightarrow$  IR  $\rightarrow$  LLVM

#### **Swift 2 Under the Hood Dr Alex Blewitt @alblue**

.o .dylib

**DEVELOPMENT** FERENCE

### Example C based IR

• The ubiquitous Hello World program...

```
#include <stdio.h>
```

```
int main() { 
   puts("Hello World") 
}
```
ret i32 0

**DEVELOPMEN** 

NFERENCE

}

#### clang helloWorld.c  $-$ emit-llvm  $-c$   $-$ S  $-$ o  $-$

```
@.str = private unnamed_addr constant [12 \times i8] \swarrow c"Hello World\00", align 1 
define i32 @main() #0 { 
  &1 = call i32 @puts(i8* getelementptr inbounds
    ([12 x i8]* @.str, i32 0, i32 0))
```
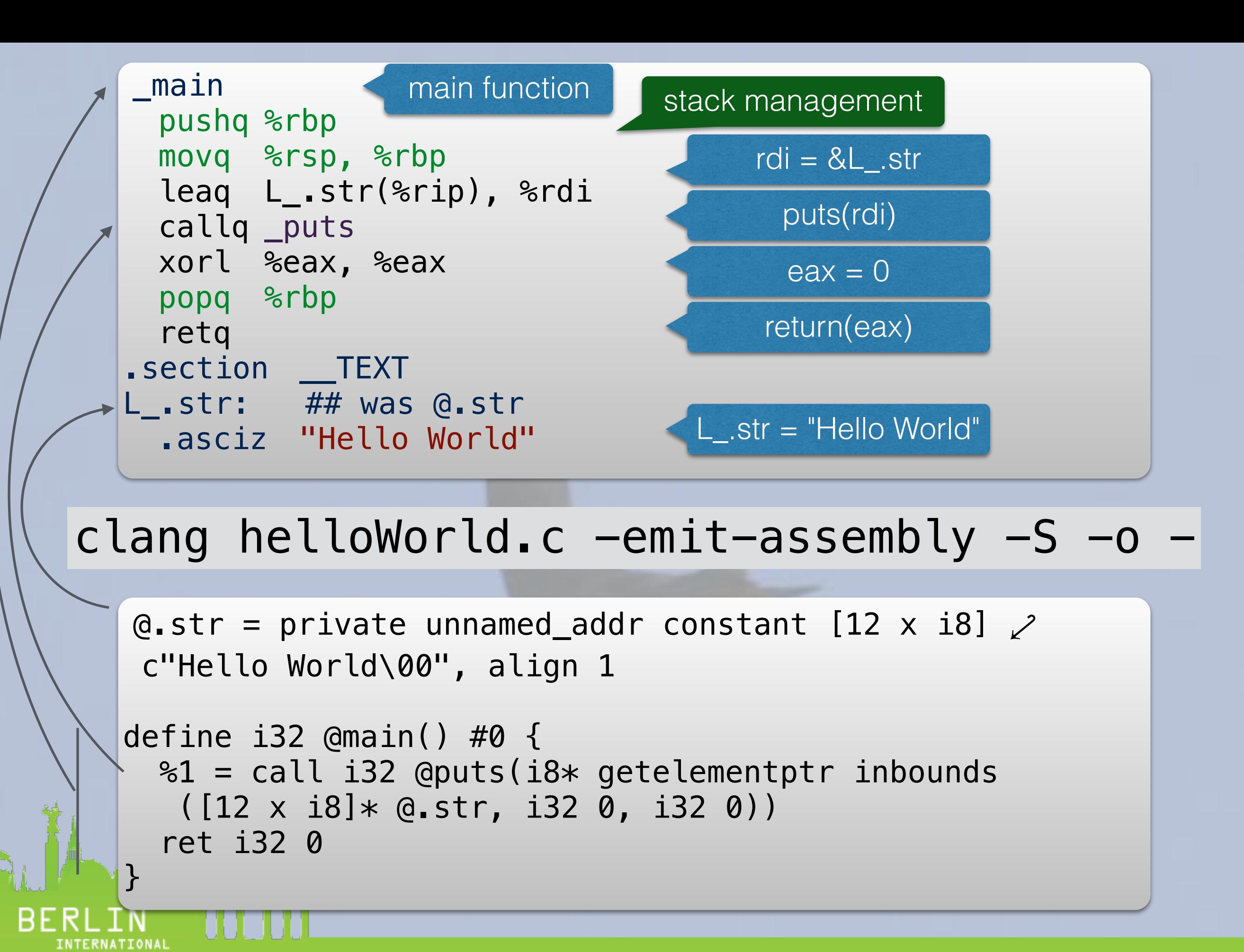

JARE DEVELOPMEN1 CONFERENCE

# Advantages of IR

- LLVM IR can still be understood when compiled
- Allows for more accurate transformations
	- Inlining across method/function calls
	- Elimination of unused code paths
	- Optimisation phases that are language agnostic

### Example Swift based IR

• The ubiquitous Hello World program...

```
print("Hello World")
```
 $s$ wiftc helloWorld.swift  $-emit-ir -o -$ 

```
@0 = private unnamed_addr constant [12 x i8] \swarrow c"Hello World\00"
```

```
define i32 @main(i32, i8**) {
```
 … call void

 @\_TFSs5printFTGSaP\_\_9separatorSS10terminatorSS\_T\_( %swift.bridge\* %6, i8\* %17, i64 %18, i64 %19, i8\* %21, i64 %22, i64 %23)

```
 ret i32 0
```
**DEVELOPMEN** 

NFERENCE

}

# Name Mangling

- Name Mangling is source  $\rightarrow$  assembly identifiers
	- C name mangling:  $\text{main} \rightarrow \text{main}$
	- $C++$  name mangling:  $main$   $\rightarrow$   $24$ mainiPPc
		- $Z = C++$  name

 $i = int$ 

 $\bullet$  4 = 4 characters following for name (main)

**Swift 2 Under the Hood Dr Alex Blewitt @alblue @alblue**  $\mathsf{PPC}$  = pointer to pointer to char (i.e. char\*\*)

# Swift Name Mangling

- With the Swift symbol \_TFSs5printFTGSaP\_\_9separatorSS10terminatorSS\_T\_
	- $T =$  Swift symbol
	- $F =$  function
	- Ss = "Swift" (module, as in Swift.print)
	- 5print = "print" (function name)
	- $TGSaP$  = tuple containing generic array protocol ([protocol<>])
	- 9 separator = "separator" (argument name)
	- $\cdot$  SS = Swift. String (special case)

**Swift 2 Under the Hood Dr Alex Blewitt @alblue @alblue**  $=$  empty tuple  $()$  (return type)

# Swift Name Mangling

- With the Swift symbol \_TFSs5printFTGSaP\_\_9separatorSS10terminatorSS\_T\_
- xcrun swift-demangle \$ echo "\_TFSs5printFTGSaP\_\_9separatorSS10terminatorSS\_T\_" |

```
Swift.print ([protocol <> ],
terminator : Swift.String) -> ()
 separator : Swift.String,
```
- $5print = "print"$  (function name)
- $TGSaP$  = tuple containing generic array protocol ([protocol<>])
- 9 separator = "separator" (argument name)
- $SS = Swift.String$  (special case)

 $\epsilon = \epsilon$  empty tuple () (return type) **Swift 2 Under the Hood Dr Alex Blewitt @alblue @alblue** ERENCE

# Swift Intermediate Language

• Similar to IL, but with some Swift specifics

print("Hello World")

swiftc helloWorld.swift -emit-sil -o -

```
sil stage canonical
```

```
import Builtin 
import Swift 
import SwiftShims
```
JARE DEVELOPMENT

**NFERENCE** 

// main sil @main : \$@convention(c) (Int32, UnsafeMutablePointer<UnsafeMutablePointer<Int8>>) -> Int32 {

 // function\_ref Swift.print (Swift.Array<protocol<>>, separator : Swift.String, terminator : Swift.String) ->

#### Swift vTables

• Method lookup in Swift is like C++ with vTable

class World { func hello() {…} }

swiftc helloWorld.swift -emit-sil -o

sil stage canonical import Builtin; import Swift; import SwiftShims … sil vtable World { // main.World.hello (main.World)() -> () #World.hello!1: \_TFC4main5World5hellofS0\_FT\_T\_

 // main.World.\_\_deallocating\_deinit #World.deinit!deallocator: \_TFC4main5WorldD

// main.World.init (main.World.Type)() -> main.World #World.init!initializer.1: \_TFC4main5WorldcfMS0\_FT\_S0\_

}

### SIL Inspector

- Allows Swift SIL to be inspected
- Available at GitHub
- <https://github.com/alblue/SILInspector>

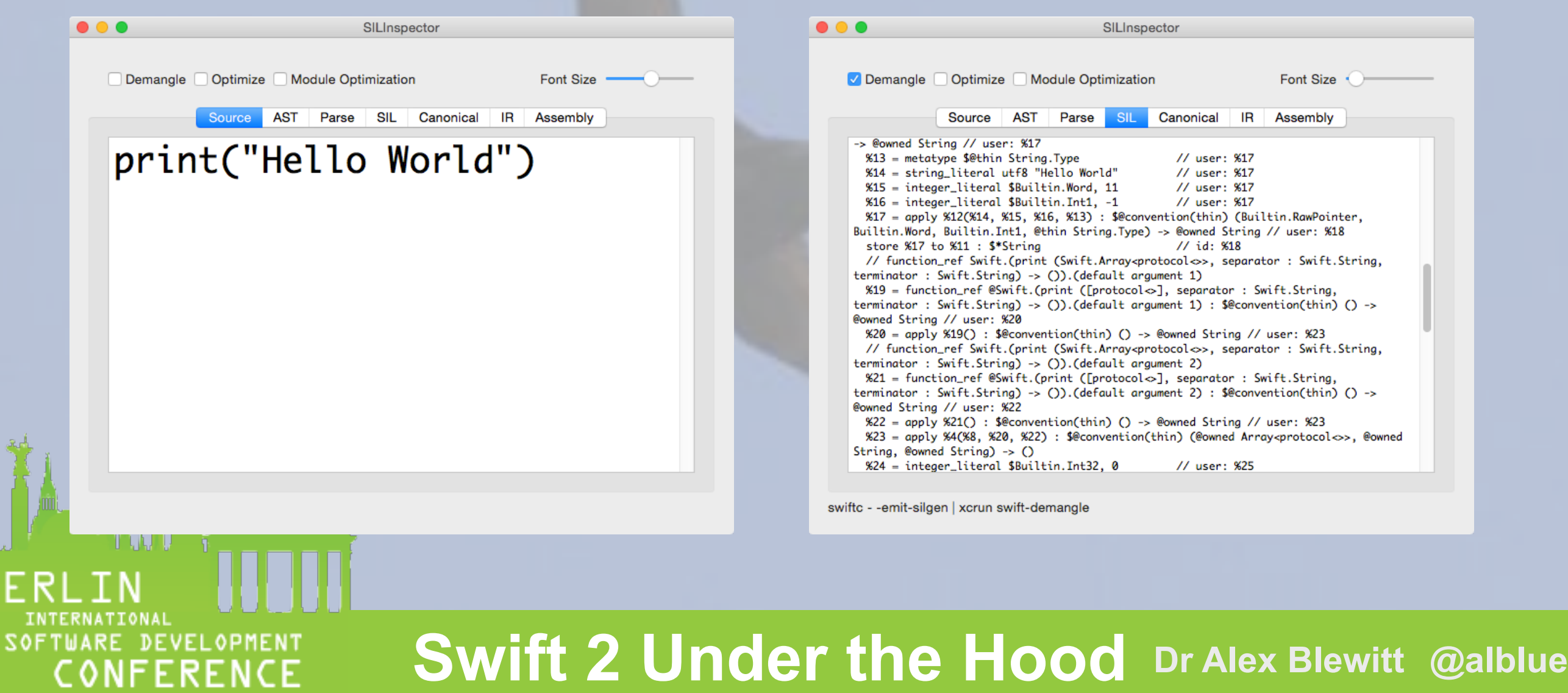

# SwiftObject and ObjC

- Swift objects can also be used in Objective-C
	- Swift instance in memory has an isa pointer
	- Objective-C can call Swift code with no changes
- Swift classes have @objc to use dynamic dispatch
	- Reduces optimisations
	- Automatically applied when using ObjC
		- Protocols, Superclasses

#### Where is Swift going?

INTERNATIONAL SOFTWARE DEVELOPMENT NFERENCE

### Is Swift swift yet?

- Is Swift as fast as C?
	- Wrong question
- Is Swift as fast, or faster than Objective-C?
	- As fast or faster than Objective-C
	- Can be faster for data/struct processing
- More optimisation possibilities in future

### Swift

- Being heavily developed 3 releases in a year
- Provides a transitional mechanism from ObjC
	- Existing libraries/frameworks will continue to work
- Can drop down to native calls when necessary
- Used as replacement language in LLDB
- Future of iOS development?

Future of server-side development?

# Summary

- Swift has a long history coming from LLVM roots
- Prefers static dispatch but also supports objective-c
- Values can be laid out in memory efficiently
- In-lining leads to further optimisations
- Whole-module optimisation will only get better
- Modular compile pipeline allows for optimisations